## **Common errors to avoid when completing the SR/PNP**

Below are common errors that can occur during the Student Registration/Personal Needs Profile (SR/PNP) import process, as well as solutions to correct them. This document is meant to complement the *[Guide to the SR/PNP Process.](http://mcas.pearsonsupport.com/resources/technology-resources/Guide_to_Importing_the_SRPNP_guide_for_2017-2018.pdf)* Contact the MCAS Service Center at [mcas@measuredprogress.org](mailto:mcas@measuredprogress.org) or 800-737-5103 with any questions on the SR/PNP process.

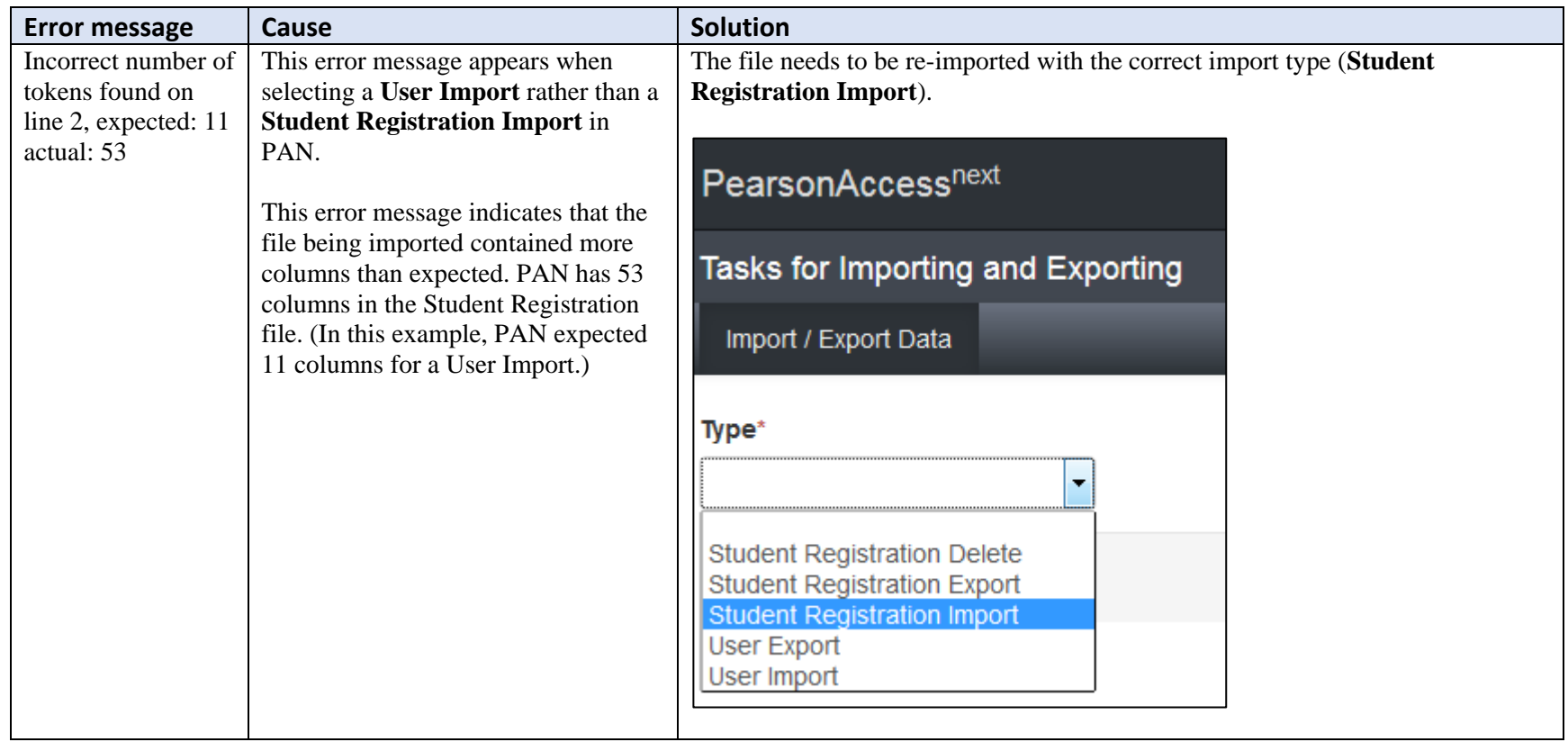

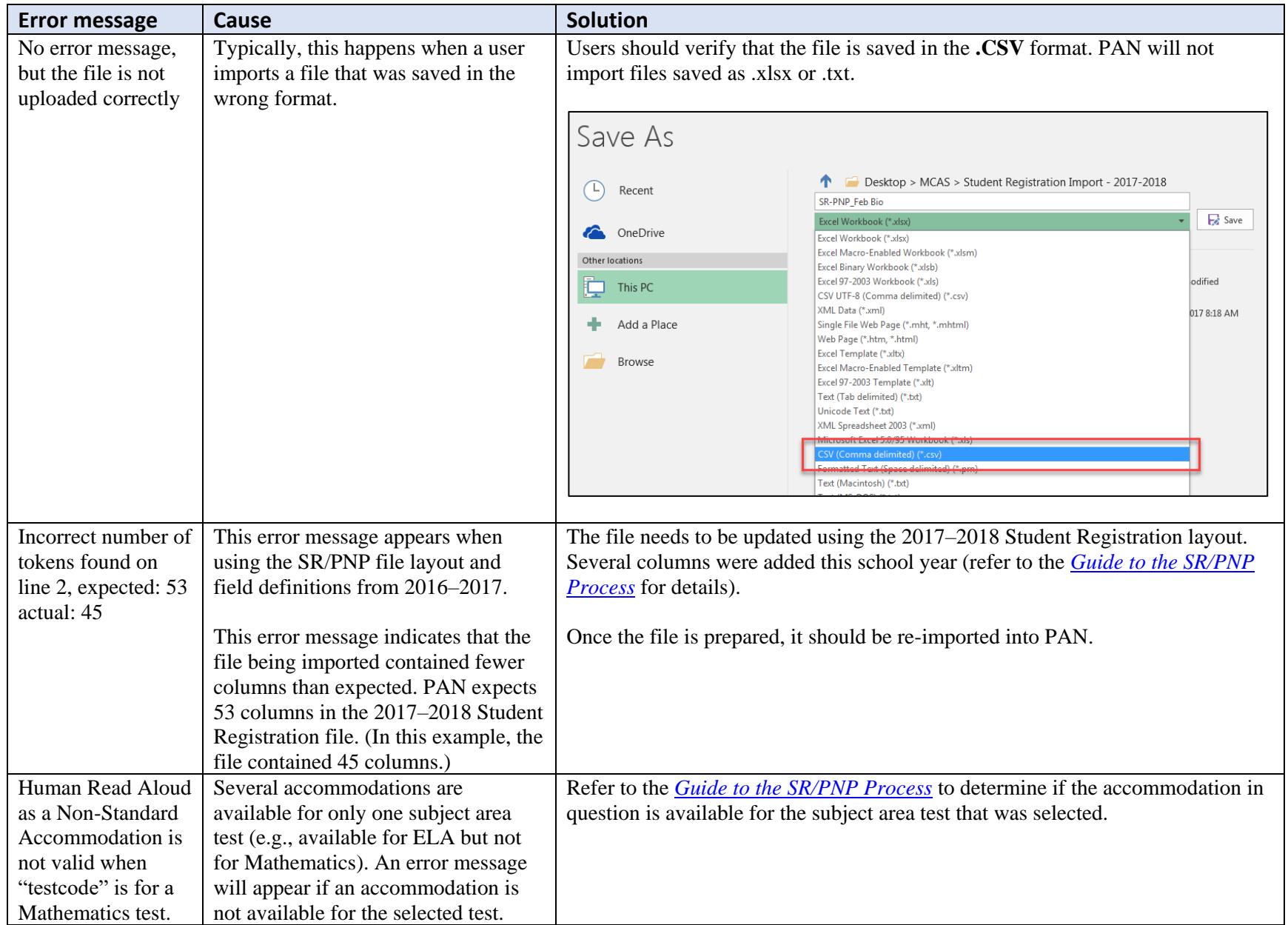

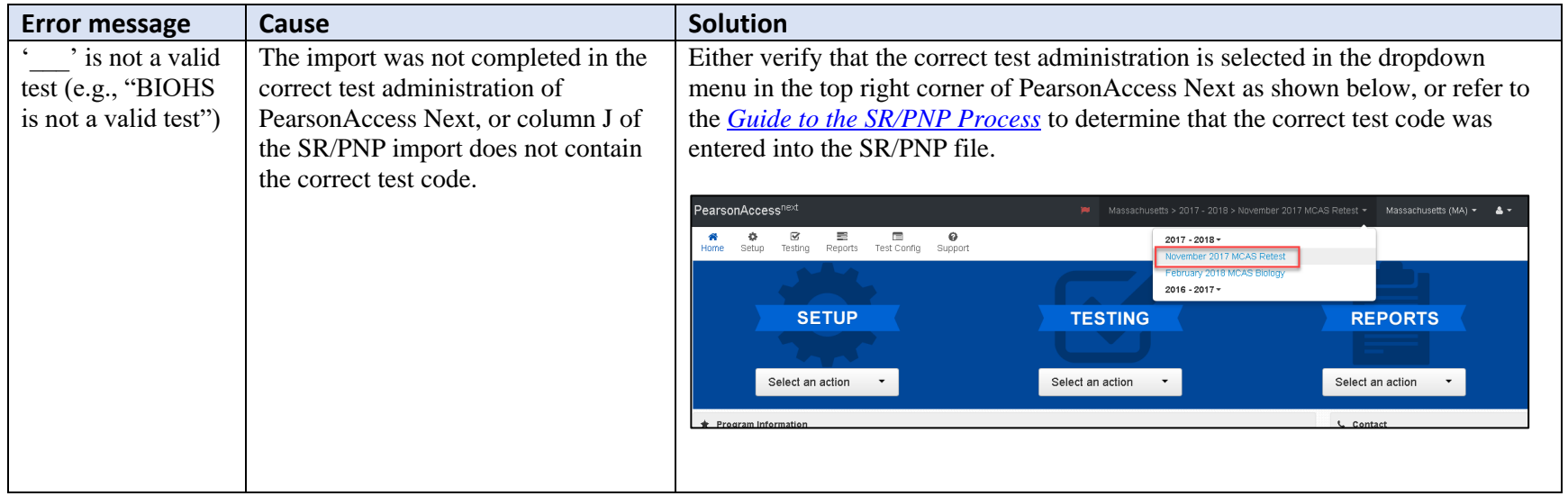